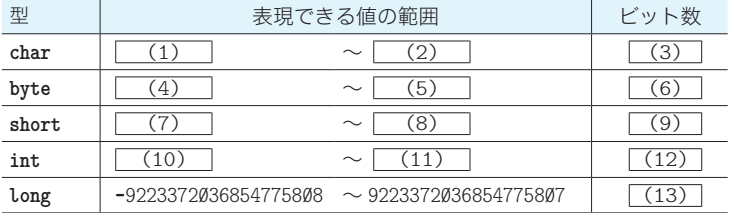

▪以下に示すのは、整数型の各型で表現できる値の範囲とビット数である。

■ 整数リテラルには、基数の小さいほうから順に、2進整数リテラル、 (14) 進整数 リテラル、 (15) 進整数リテラル、 (16) 進整数リテラルがある。

Øは (17) 進整数リテラル、Ø1 は (18) 進整数リテラル、10 は (19) 進整数 リテラル、Ø10 は | (20) |進整数リテラル、Øx1 は | (21) |進整数リテラルである。

■ 整数リテラルの型は基本的には int 型である。long 型とするためには、
│(22) また は (23) の整数接尾語を末尾に付ける。

▪浮動小数点型には **double** 型と **float** 型とがある。これらの型の表現範囲は、大きさ と (24) が異なる。なお、前者は (25) ビットで、後者は (26) ビットである。

▪浮動小数点リテラルは基本的には **double** 型である。**double** 型であることを明示する ために、 (27) または (28) の浮動小数点接尾語を末尾に付けてもよい。なお、 **float** 型とするためには、 (29) または (30) の浮動小数点接尾語を末尾に付ける。

■ 2項の算術演算では、オペランドに対して (31) と呼ばれる型変換が自動的に適用 される。

■ 基本型の | (32) | 変換では、定数による初期化・定数の代入は例外ではあるものの、 原則として明示的な型変換が必要であるのに対し、基本型の (33) 変換やは、型変換 が自動的に行われる。

■ 文字\ で始まる文字の並びによって、単一の文字を表す表記が (34) である。各文 字を表す (34) は以下のようになっている。

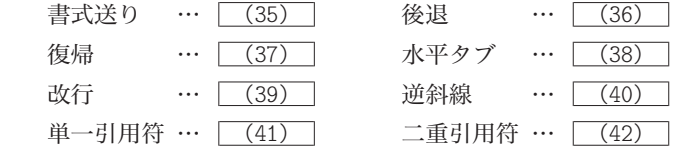

■ 以下に示す各プログラム部分の実行結果を示せ。

```
System.out.println( 15);
System.out.println( 015);
System.out.println(0x15);
                                                               (43)
System.out.println(15 / 2 );
System.out.println(15.0 / 2.0);
System.out.println(15.0 / 2 );
System.out.println(15 / 2.0);
                                                               (44)
System.out.println(true == true);
System.out.println(true == false);
                                                               (47)
System.out.printf("%o\n", 111);
System.out.printf("%d\n", 111);
System.out.printf("%x\n", 111);
System.out.printf("%X\n", 111);
                                                               (48)
System.out.print("ABCDEFG");
System.out.print("\r");
System.out.print("12345");
                                                               (52)
System.out.print("ABCDEFG");
System.out.print("\b");
System.out.print("12345");
                                                               (53)
System.out.printf("%d\n", 12345);
System.out.printf("%3d\n", 12345);
System.out.printf("%7d\n", 12345);
System.out.printf("%5d\n",
System.out.printf("%05d\n", 123);
                                                               (49)
System.out.printf("%8.1f\n", 5.4321);
System.out.printf("%8.2f\n", 5.4321);
System.out.printf("%8.3f\n", 5.4321);
System.out.printf("%8.4f\n", 5.4321);
                                                               (50)
System.out.println((double)15 / 2);
System.out.println(15 / (double)2);
                                                               (45)
System.out.println((double)0);
System.out.println((int)3.14);
                                                               (46)
System.out.println("\\//%%\n");
System.out.printf( "\\//%%\n");
                                                               (51)
```
基本型と演算

基本型と演算

**5**

■8進整数リテラルの先頭は (54) で始まり、必ず (55) 桁以上で表記する。16 進 整数リテラルの先頭は (56) または (57) で始まり、桁数は任意である。

■整数リテラルは、2進数と (58) の基数表現ができる。また、浮動小数点リテラル は、 (59) の基数表現ができる。

▶ 共通の選択肢:(a)8 進数と 10 進数と 16 進数 │ (b) 10 進数と 16 進数 ⒞ 4 進数と 8 進数と 10 進数と 16 進数

■ 以下に示すリテラルの型を示せ。

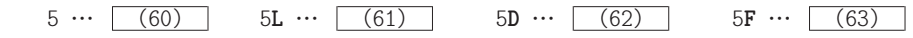

▪演算子 **()** は、オペランドの値を、任意の型で表現した値に変換する演算子であり、そ の名称は (64) 演算子である。

■ 二項数値昇格とは、二項の算術演算に適用される、以下に示す型変換である。 ○一方のオペランドが (65) 型ならば、他方を (65) 型に変換する。 ○そうでなく、一方のオペランドが (66) 型ならば、他方を (66) 型に変換する。 ○そうでなく、一方のオペランドが (67) 型ならば、他方を (67) 型に変換する。 ○そうでなければ、両オペランドを [ (68) 型に変換する。

▪以下に示すプログラムについて、コンパイルエラーとなる行には×を、エラーとならな い行には○を記入せよ。

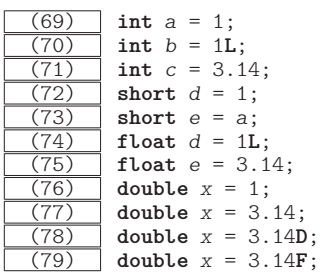

▪以下に示すのは、「"ABC"」と表示するプログラムである(「」は表示しないが、" は表 示する:以下同様)。

**System.**out**.**print**(** (80) **)**;

▪以下に示すのは、単一引用符を *n* 個連続して表示するプログラムである。

**for** (int  $i = \emptyset$ ;  $i \leq (81)$ ;  $i^{++}$ ) **System.**out**.**print**('** (82) **')**;

▪以下に示すのは、キーボードから読み込んだ文字列 \*\*\* を、『あなたは "\*\*\*" と入力し ましたね。』と表示するプログラムである。

 $String s = stdIn.next()$ ;  $\text{System.out.println}(\boxed{(83)} + s + \boxed{(84)});$ 

 $String s = stdIn.next()$ ; **System.**out**.**printf**(** (85) , *s***)**;

▪以下に示すのは、パーセント記号 % を *n* 個連続して表示するプログラムである。

**for** (**int**  $i = 1$ ;  $i \le \boxed{(86)}$ ;  $i^{i+1}$ )<br>**System.**out.print( $\frac{1}{16(87)}$ ); **System.**out**.**print**('** (87) **')**;

**for** (int  $i = \emptyset$ ;  $i \leq (88)$ ;  $i^{++}$ ) **System.**out**.**printf**("** (89) **")**;

▪以下に示すのは、逆斜線文字を並べて、左下側が直角で一辺の長さが *n* である二等辺三 角形を表示するプログラムである(実行例に示すのは *n* が 4 の場合の出力)。

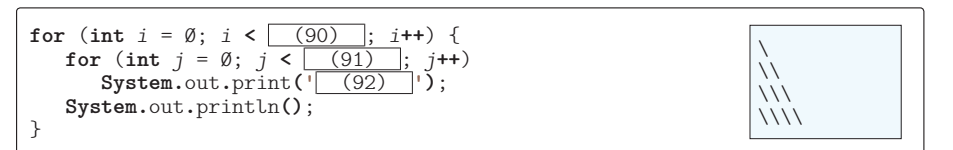

▪以下に示すのは、**int** 型変数 *x* を *y* で割った商と剰余を少なくとも 4 桁の幅で、計算式 を含めて表示するプログラムである(実行例に示すのは*x*が15で*y*が2の場合の出力であり、 実行例の□は空白文字)。

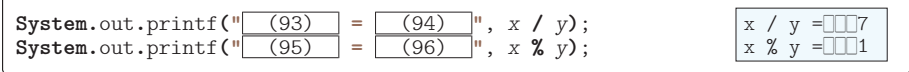

▪以下に示すのは、**int** 型変数 *x* の値を 8 進数、10 進数、16 進数で表示するプログラム である(実行例に示すのは *x* が 63 の出力)。

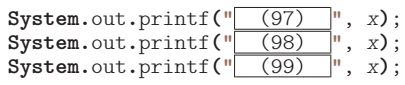

63 77 3F

▪以下に示すのは、**double** 型変数 *x* の値を、全体を少なくとも 10 桁、小数点以下を 5 桁 で表示するプログラムである(実行例に示すのは *x* が 3.14159265 の出力)。

**System.**out**.**printf**("** (100) **"**, *x***)**; ▢▢▢3.14159